# **Fachlehrplan Betriebliche Prozesse Standardsoftware, Präsentation**

## wirtschaftsschule kv winterthur

### 1. Semester (1 Wochenlektion)

### **3.2.1 Richtziel – Standardsoftware**

Buchhändlerinnen erkennen die Einsatzmöglichkeiten von Standardsoftware (Textverarbeitung, Tabellenkalkulation, Präsentation) und wenden die für die betrieblichen Abläufe wichtigen Funktionen selbständig an.

### **3.2.1.1 Leistungsziel**

Buchhändlerinnen nutzen die wichtigsten Funktionen der Textverarbeitung für berufliche Aufgabenstellungen.

### **3.2.1.2 Leistungsziel**

Buchhändlerinnen nutzen gezielt die Basisfunktionen der Tabellenkalkulation für Problemstellungen des Buchhandels.

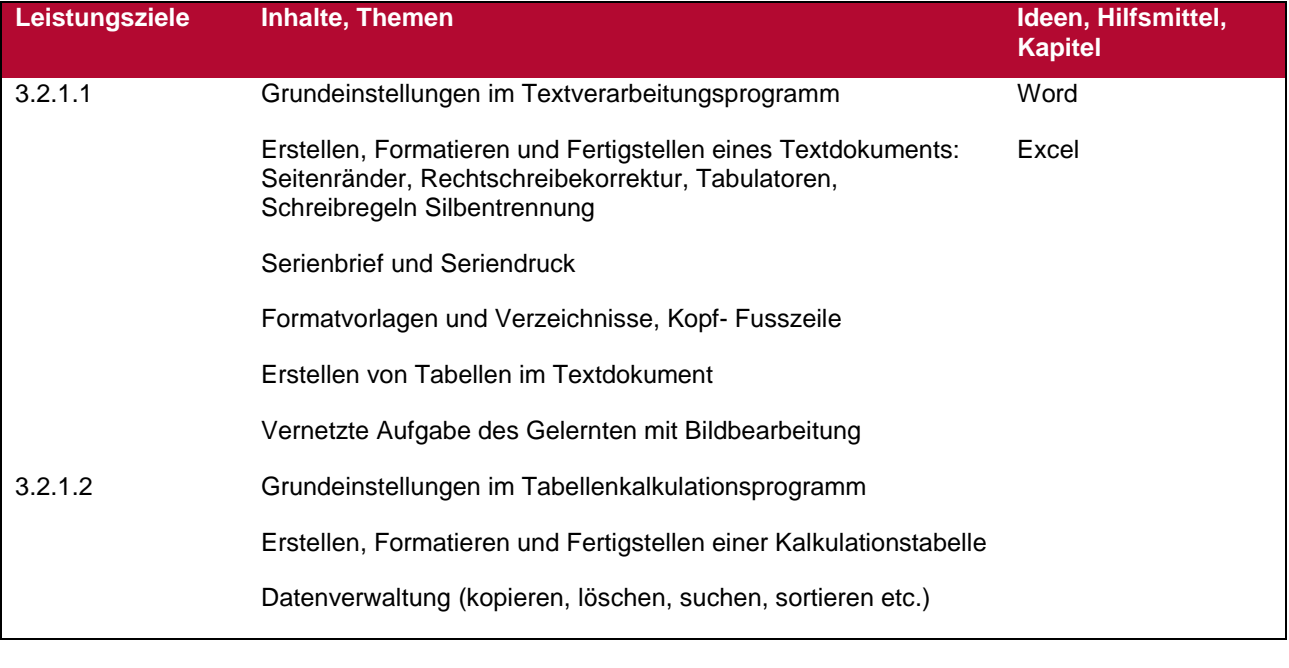

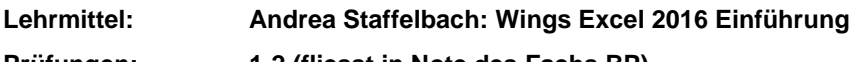

**Prüfungen: 1-2 (fliesst in Note des Fachs BP)**

# **Fachlehrplan Betriebliche Prozesse Standardsoftware, Präsentation**

## wirtschaftsschule kv winterthur

### 2. Semester (1 Wochenlektion)

### **3.1.2 Richtziel – Standardsoftware**

Buchhändlerinnen erkennen die Einsatzmöglichkeiten von Standardsoftware (Textverarbeitung, Tabellenkalkulation, Präsentation) und wenden die für die betrieblichen Abläufe wichtigen Funktionen selbständig an.

### **3.2.1.2 Leistungsziel**

Buchhändlerinnen nutzen gezielt die Basisfunktionen der Tabellenkalkulation für Problemstellungen des Buchhandels.

### **3.2.1.3 Leistungsziel**

Buchhändlerinnen nutzen gezielt die Basisfunktionen der Tabellenkalkulation für Problemstellungen des Buchhandels.

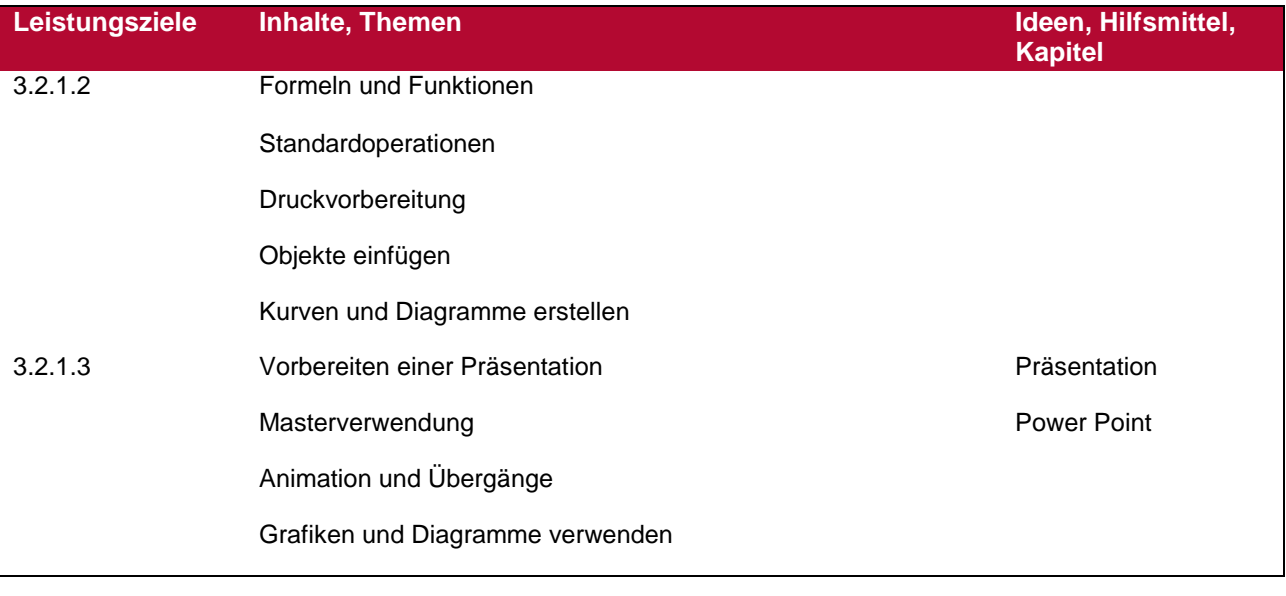

**Lehrmittel: Diverse Prüfungen: 1 (fliesst in Note des Fachs BP)**